# *ARM zbirnik – OR nadgradnja*

# *Arhitektura in programiranje v zbirniku*

# Spletni simulator cpulator

## • **CPUlator ARMv7 System [Simulator \(01xz.net\)](https://cpulator.01xz.net/?sys=arm&loadasm=share/sg8LlNt.s)**

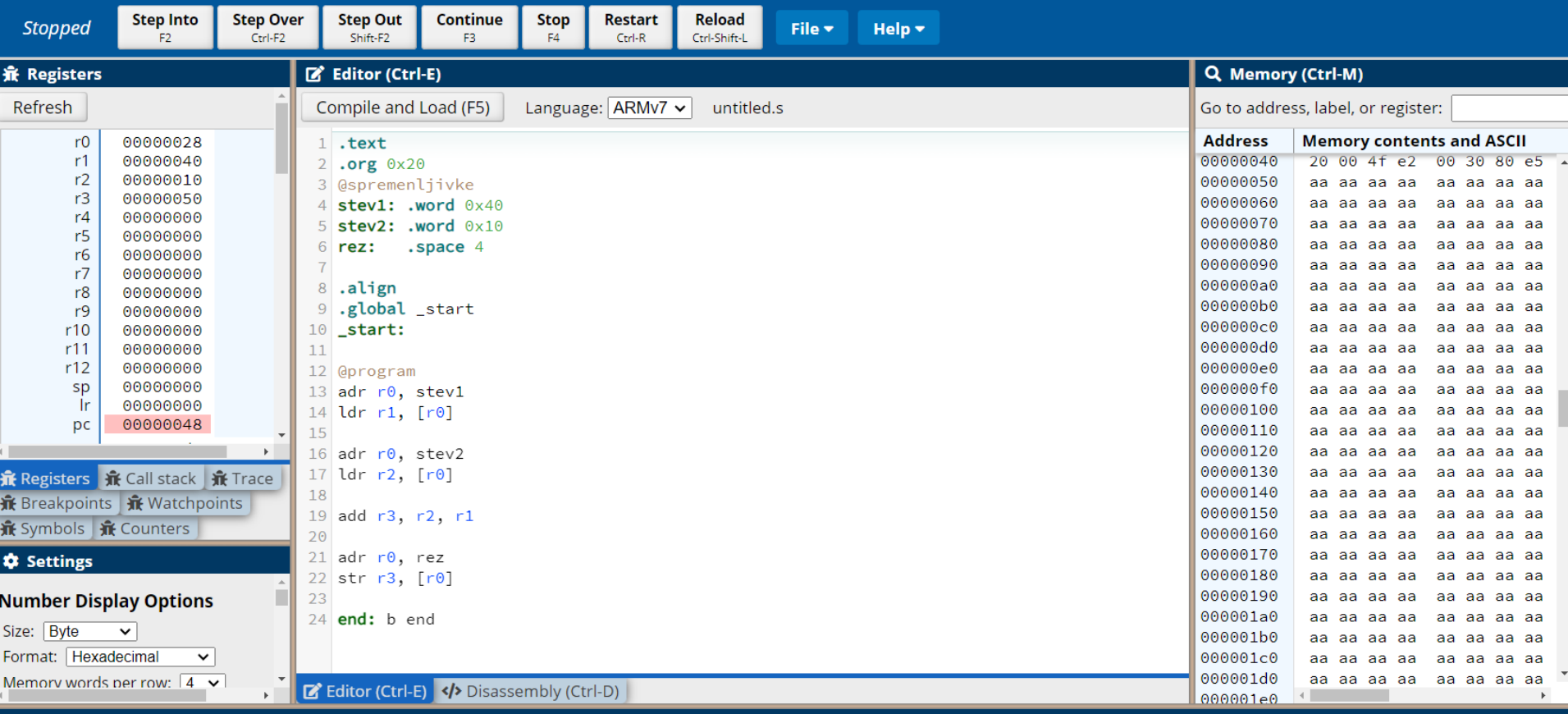

#### **⊠ Messages**

Compiling...

Code and data loaded from ELF executable into memory. Total size is 80 bytes.

Assemble: arm-altera-eabi-as -mfloat-abi=soft -march=armv7-a -mcpu=cortex-a9 -mfpu=neon-fp16 --gdwarf2 -o work/asmhSiYoH.s.o work/asmhSiYoH.s Link: arm-altera-eabi-ld --script build\_arm.ld -e \_start -u \_start -o work/asmhSiYoH.s.elf work/asmhSiYoH.s.o Compile succeeded.

### [Začetni projekt OR](https://cpulator.01xz.net/?sys=arm&loadasm=share/sN7suQe.s)

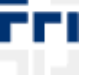

*OR – Organizacija računalnikov 49*

Clear

# Pripomočki

## **ARM Ref. in OR QuickRef**

#### **ARMv4T Partia**

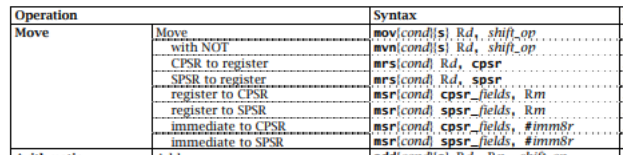

#### **ARM zbirnik Quick Reference (v0.4)**

(Pripomoček za izvedbo laboratorijskih vaj pri predmetu Organizacija računalnikov)

#### Načini naslavljanja:

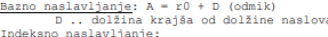

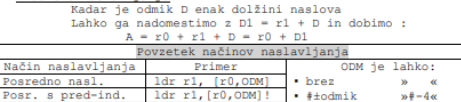

Posr. s po-ind.  $ldr r0, [r1], 0DM$ • register  $wr1$  « · red.  $wr2,LSL$  #2« s pom

#### 1. Posredno (bazno) naslavljanje brez odmika

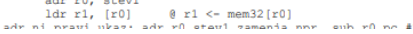

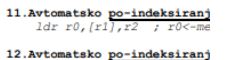

ldrsh, ldrsb

odmikom:  $1dr$  r0,  $[r1]$ , r2, LSL #2 Razširitev ničle / razširitev predznaka Pri nalaganju 8 in 16 - bitnil potrebno razširiti predznak al operacije 32 bitni). pri nepredznačenih ope ldrh, ldrb pri predznačenih opera

Primerjave nepredznačenih/predznače

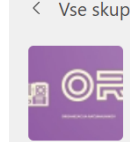

OR VSP<sub>2</sub>

Domača stra Zvezek za p

Classwork

Dodeljene r

Ocene

Reflect

Insights

**Kanali** 

Splošno

#### LAB

Predavanja

Vprašanja ir

#### CPUlator ARMv7 System Simulator (01xz.net)

### **Zbirnik, Assembler**

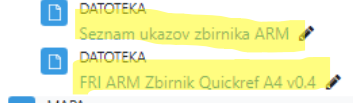

## **Video posnetki**

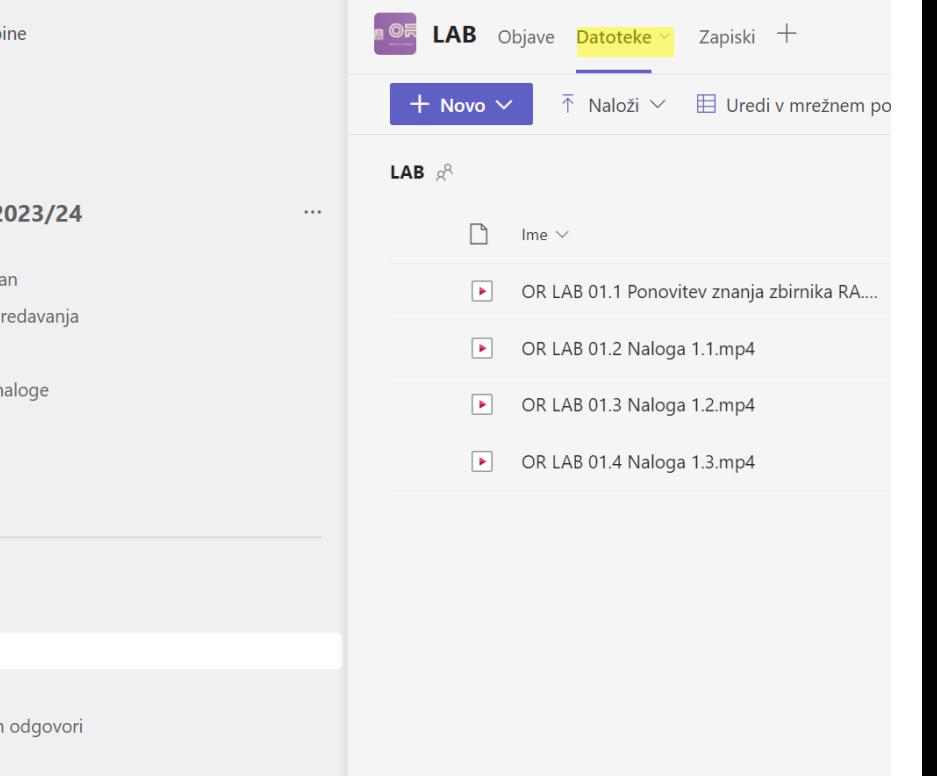

Začetni projekt OR

### OR - Organizacija računalnikov

∨ Laboratorijske vaje "

# *Logični ukazi (delo z določenimi biti)*

**and r1, r2, r3 @brisanje z ničlo v maski določenih bitov**

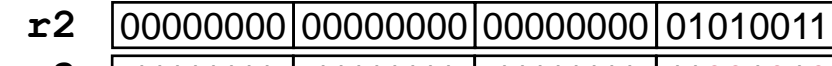

**and r3**

| 11111111 | 11111111 | 11111111 |11001010  $=$ r1  $|00000000|00000000|000000000|01000010$ 

**bic r1, r2, r3 @brisanje z enico v maski določenih bitov**

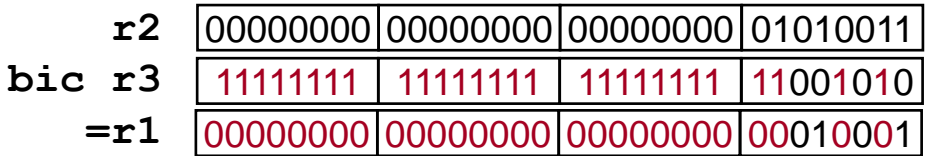

**orr r1, r2, r3 @postavljanje z enico v maski določenih bitov**

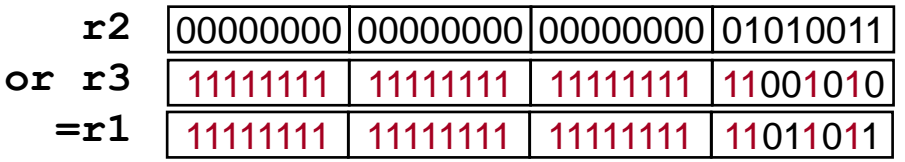

### **eor r1, r2, r3 @invertiranje z enico v maski določenih bitov**

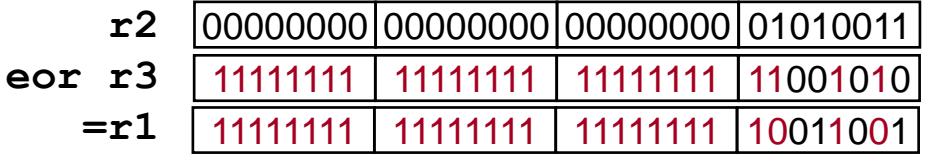

*OR – Organizacija računalnikov 51*

# *Logični ukazi (preverjanje stanja določenih bitov)*

- **Preverjanje stanja enega bita (določen je z enico v maski)**

**tst r1, r2 @zastavice postavi glede na r1 AND r2**

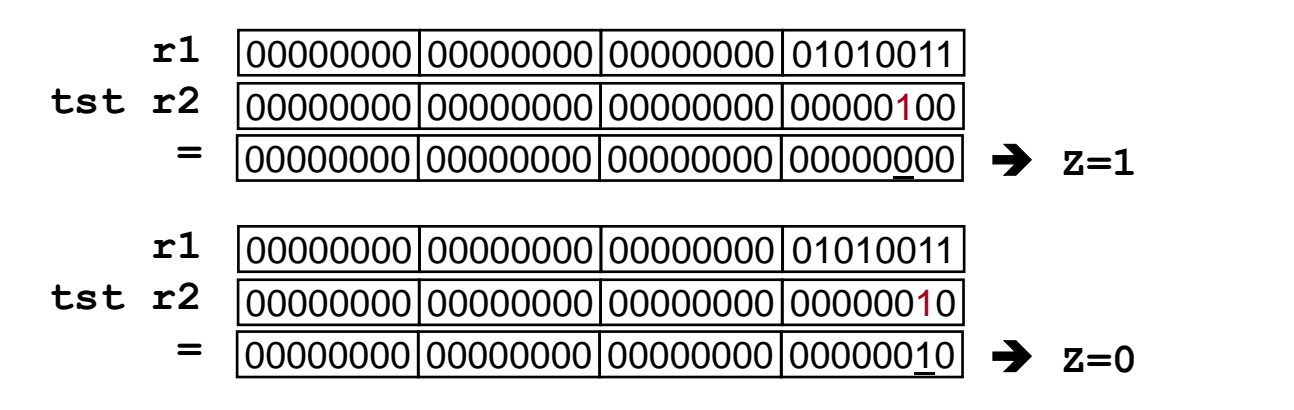

- **Preverjanje stanja večih bitov:**

```
- Najprej izločimo bite, ki nas zanimajo: and
```
- **Primerjamo z želenim stanjem bitov (bite, ki nas ne zanimajo, primerjamo z 0)**

```
Zgled:
@preveri, da je bit7 v r1 enak 0 in bit 2 v r1 enak 1
and r2, r1, #0x84 @0x84 = 00…010000100 => r2 = 00..00?0000?00 
cmp r2, #0x04 @0x04 = 00…000000100; ustreza, če Z=1
```
### • **Aritmetični ukazi:**

**add r0, r1, r2 ; r0 <- r1 + r2 adc r0, r1, r2 ; r0 <- r1 + r2 + C (add with C) sub r0, r1, r2 ; r0 <- r1 - r2** sbc  $r0$ ,  $r1$ ,  $r2$  ;  $r0$  <-  $r1$  -  $r2$  + C - 1 (-not(C) = -(1-C) = C-1 **rsb r0, r1, r2 ; r0 <- r2 – r1 (reverse subtract)** rsc r0, r1, r2 ; r0 <- r2 - r1 + C - 1 (rev. sub -not(C)) • **Logični ukazi: and r0, r1, r2 ; r0 <- r1 AND r2 orr r0, r1, r2 ; r0 <- r1 OR r2 eor r0, r1, r2 ; r0 <- r1 XOR r2 bic r0, r1, r2 ; r0 <- r1 AND NOT r2** • **Prenos med registri: mov r0, r2 ; r0 <- r2 mvn r0, r2 ; r0 <- NOT r2** • **Primerjave: cmp r1, r2 ; set CPSR flags on r1 - r2 cmn r1, r2 ; set CPSR flags on r1 + r2 tst r1, r2 ; set CPSR flags on r1 AND r2 teq r1, r2 ; set CPSR flags on r1 XOR r2 (equivalence test)**

LAB -1 : Tabla

### $DELO$   $\geq$   $B(T)$

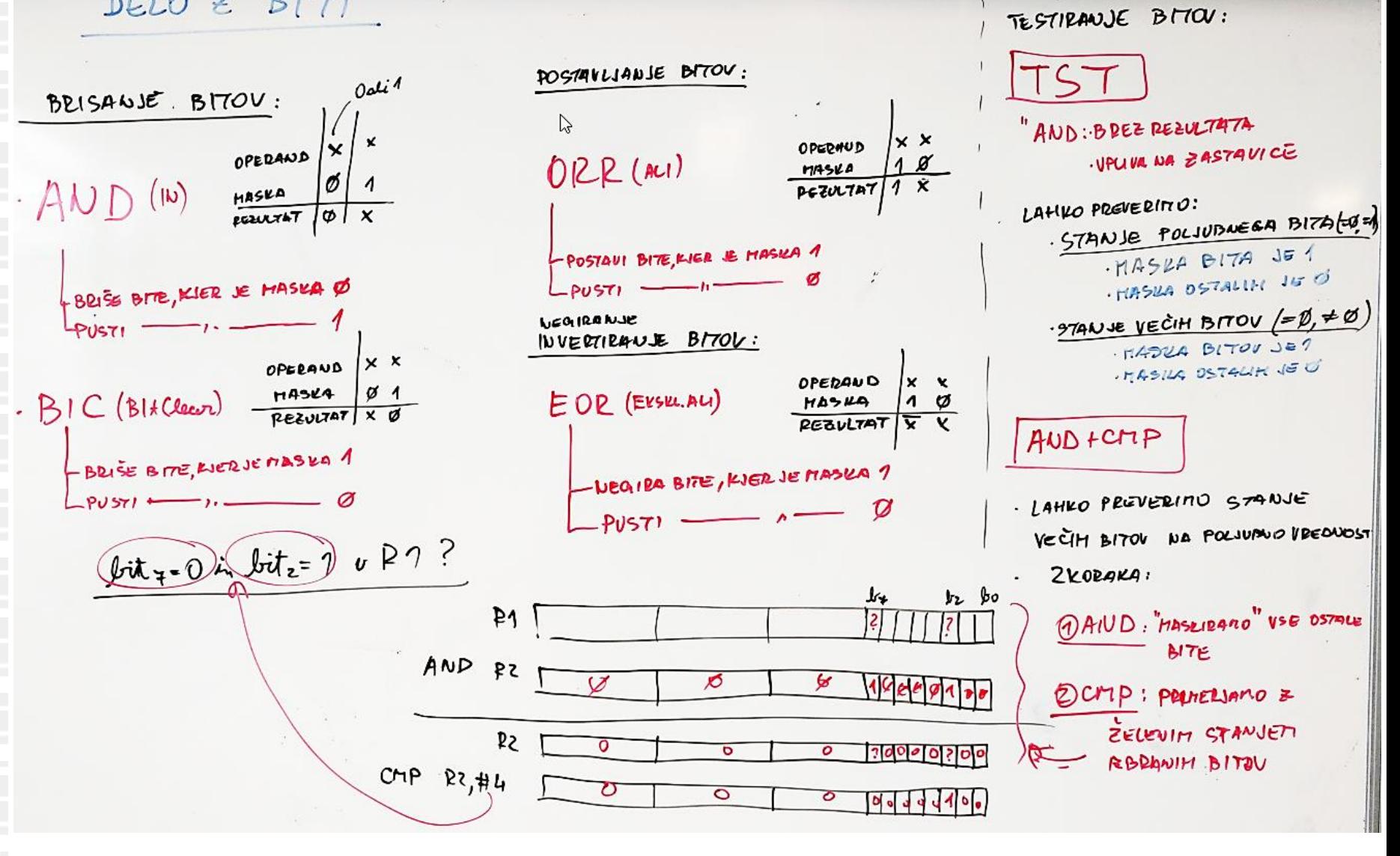

OR - Organizacija računalnikov

ПP